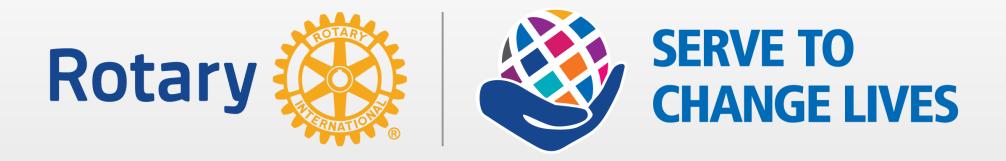

# Rotary Club of Ponte Vedra

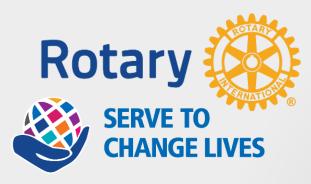

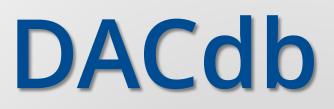

What is it?

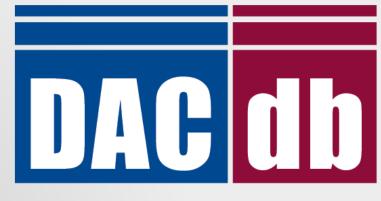

**D**istrict and **C**lub database

# Why do I care?

## What's in it for me?

By, Ed Dalton Rotary Club of Ponte Vedra Beach District 6970 Webmaster Email: webmaster@rotary6970.org

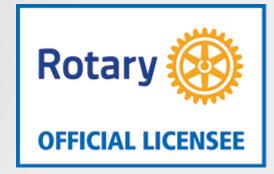

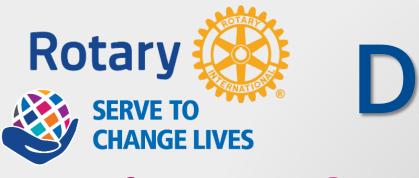

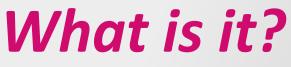

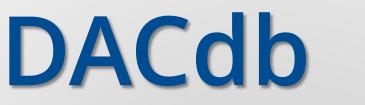

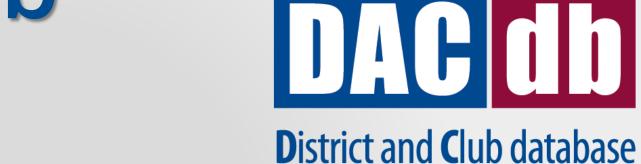

- The database & information system chosen by District 6970

- The central location for all your Rotary information

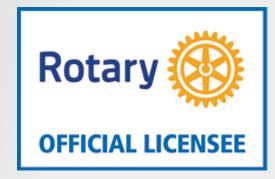

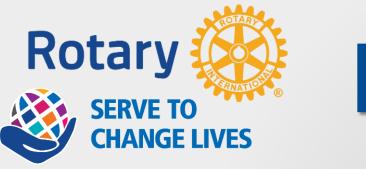

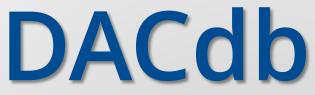

# Why do I care?

- You need to keep your
- information up to date
- Used for Pmail, 32081 Newsletter, member look up, and RI recordkeeping

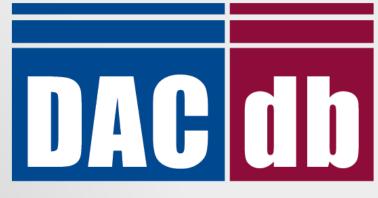

**D**istrict and **C**lub database

Rotary

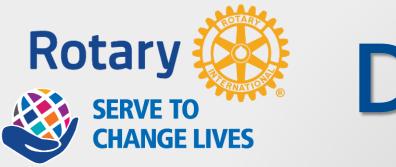

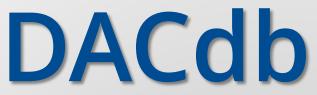

# What in it for me?

- Gives you the tool to keep your information correct and available to other members (security does not allow non-members to view your info)

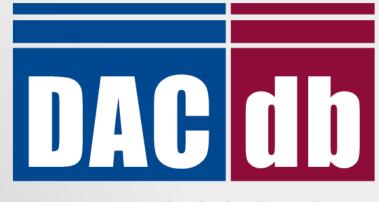

**D**istrict and **C**lub database

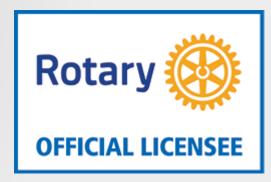

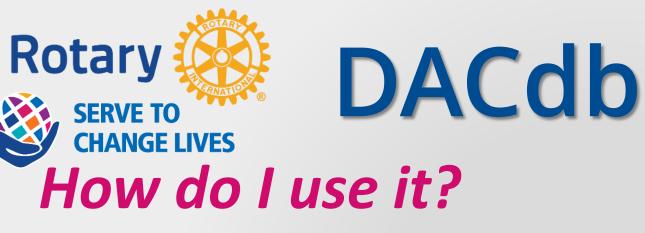

## Start here: www.DACdb.com

#### DACdb

The District and Club database was developed to assist districts and clubs to meet their ad International, and to foster easier communications within the district for the district leadersh course the members of Rotary Clubs.

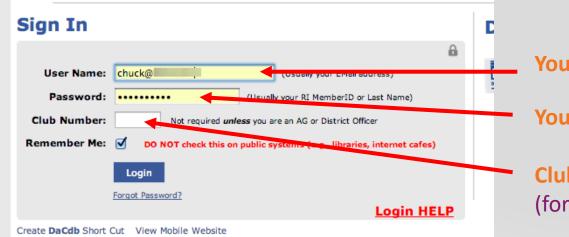

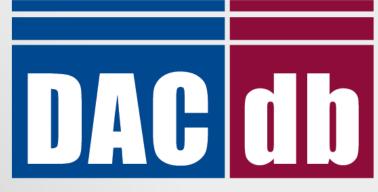

## **D**istrict and **C**lub database

Your email address

Your password

Club # leave blank (for district related functions)

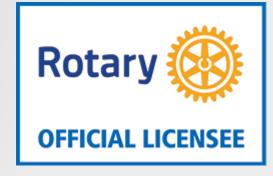

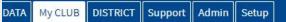

#### PONTE VEDRA BEACH CLUB FUNCTIONS (#21038) Q Search for .... Start here-Club Members Select a function. Reposition ICONs by dragging and dropping. Remove/Add ICONs using 🏶 Configuration. The top 6 functions will appear on the My CLUB Shortcuts menu in the same order arranged Club ezStory **Club Websites PMail** PText **Club Assignments Club Attendance** Club FILES (New) Club Members Calendar Bulletir Bulletins 8 Grant **Club** Finance **Club Grants Club Information** Club ezBulletins **Club Committees** eMeeting **Club Engagement** Club Maps **Club Bulletins Club Sponsors** CRM **Club Verify** Reports **Find Member RI** Compare RIT Speakers Area

Lot's O'Stuff available... Focus on the main thing – members and information you can control. Once comfortable, feel free to click around and learn more.

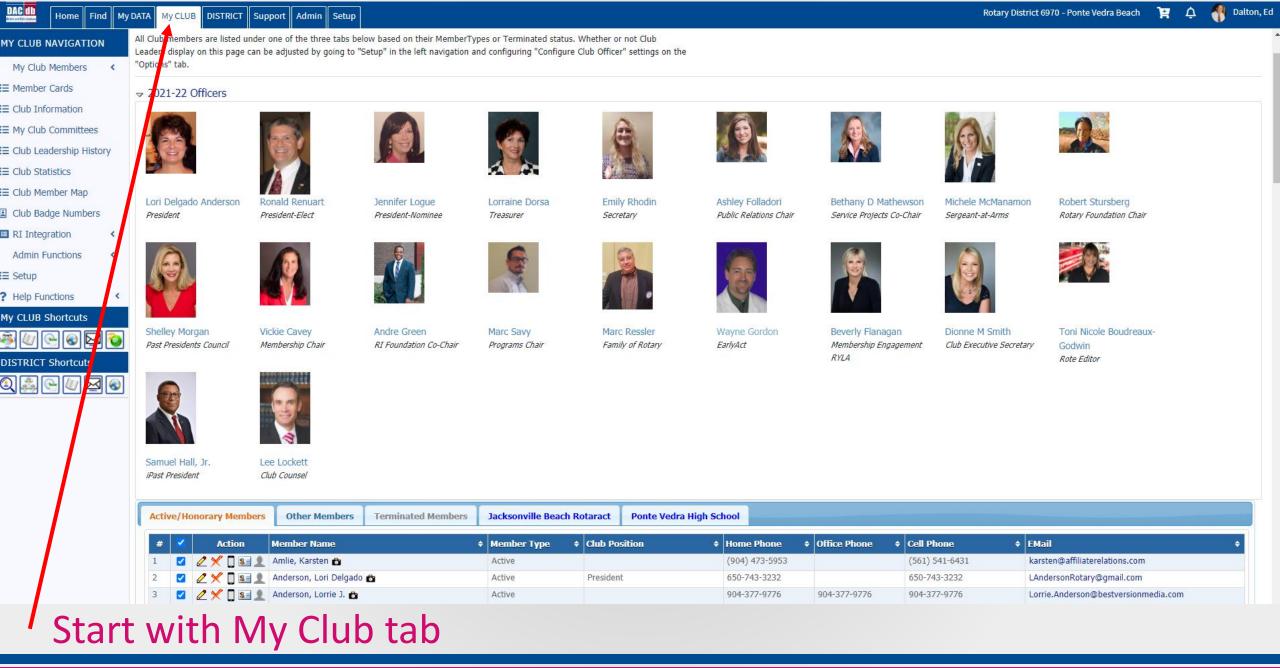

| DAC III Home Find My I | DATA My CLUB DISTRIC | CT Support Admin Setup                                                                                                    | Rotary District 6970 - Ponte Vedra Beach 🏾 🟋 🗘 🐴 Dalton, Ec |
|------------------------|----------------------|----------------------------------------------------------------------------------------------------|-------------------------------------------------------------|
|                        | Member Admin:        |                                                                                                    |                                                             |
| 🛃 Edit Member          | D-6970 Ponte Vedra E | Jeach (#21038)                                                                                                    |                                                             |
| 🚔 Enter Makeup         |                      |                                                                                                    | Cancel Terminate Update                                     |
| Club Members           |                      |                                                                                                    |                                                             |
| I≡My ATTNDance         | Member Photo         | Contact Spouse Business PData Club Legin Bio/Notes Zone CLI RLI Log                                                                         |                                                             |
| I≡My Finance Statement |                      | Member Information                                                                                                    |                                                             |
| I≡My Rotary            | Member Information:  |                                                                                                    |                                                             |
| My CLUB Shortcuts      | Deleted:             | No 🗸 Delete flag for Member (                                                                                                    |                                                             |
| 🗃 🖉 🕒 🔊 🖾 🔕            | Rotary ID:           | 1418504 Also known as "MemberID"                                                                                                    | always click update before leaving                          |
| DISTRICT Shortcuts     | Member Type:*        | Active                                                                                                    | this screen                                                 |
| 0 🚉 🕒 🖉 🐼              | Prefix:              | {select} ✓                                                                                                    | this screen<br>If you changed something                     |
|                        | First Name:*         | Ed Verified: 05/23/2017                                                                                                    | in you onanged contecting                                   |
|                        | Middle Name:         | By: Dalton, Ed                                                                                                    |                                                             |
|                        | Last Name:*          | Dalton                                                                                                    |                                                             |
|                        | Suffix:              |                                                                                                    | Basis info, Nama, birthday, photo                           |
|                        | Gender:              | Male                                                                                                    | Basic info: Name, birthday, photo,                          |
|                        | Badge Information:   |                                                                                                    | email                                                       |
|                        | Badge/Nick Name:     | (Only put in a Badge Name IF different from First Name)                                                                                     |                                                             |
|                        | Badge Title:         | Title you want to appear on Event Badges                                                                                                    |                                                             |
|                        | Badge Number:        |                                                                                                    |                                                             |
|                        | Other Information:   |                                                                                                    |                                                             |
|                        | Club Start Date:     | 11/10/2016 (mm/dd/yyyy) Admission (Concerning this Club)                                                                                    |                                                             |
|                        | Birth Date:          | III The DOB year, if entered, is only visible to the member and the few club officers who can edit member info, to all others it is hidden. |                                                             |
|                        | Birth Place:         | Optional City, State where born                                                                                                    |                                                             |
|                        | Sponsors:            | Joni Zwick Check to search for Sponsor across all Districts                                                                                 |                                                             |
|                        |                      | (Enter a few characters the primary Sponsor name. Must be Active and in the same Club)                                                      |                                                             |
|                        |                      | Check to search for Sponsor across all Districts                                                                                            |                                                             |

## Verify and update your information as needed

Member Profile

#### MEMBER NAVIGATION

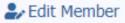

- 🚔 Enter Makeup
- Club Members
- I My ATTNDance
- I≡ My Finance Statement
- I≡ My Rotary

# My CLUB Shortcuts Image: Shortcuts Image: Shortcuts DISTRICT Shortcuts

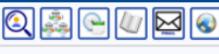

| Ed Dalton (De   | abi)          | Ponte Vedra Beach - Active |           |
|-----------------|---------------|----------------------------|-----------|
| MemberID: 14    |               | Ponte veura beach - Acuve  |           |
|                 |               |                            |           |
|                 |               |                            |           |
| Contact Inform  | ation         |                            |           |
| Email:          | edanddebi@gma | il.com 🚤                   |           |
| Home:           | 904-2         | Business:                  |           |
| Cell:           | 904-7         | Fax:                       | 1         |
| About           |               |                            |           |
| Spouse:         |               |                            | 1         |
| Birthday:       |               | Info usually needed        |           |
| Anniversary:    |               | into usually needed        | •         |
| Member Since:   | 11/10/2016    | email and mobile #         |           |
| Previous Years: | 11/10/2016    | email and mobile #         | My Parti  |
| Sponsor:        | •             |                            | PHF - Pau |
| 5001501.        | Joni Zwick    |                            | Member S  |

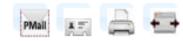

Ed

My Participation Data PHF - Paul Harris Fellow Member Since 2016

## **Members contact information**

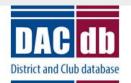

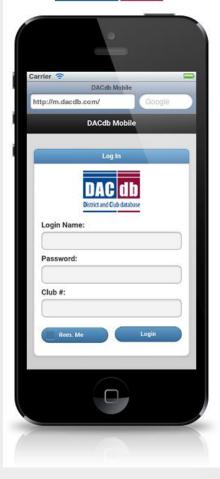

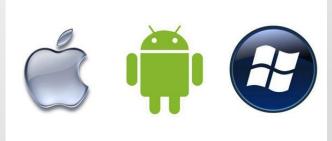

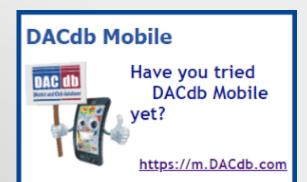

#### Mobile DACDB Login iPhone, iPad, Android and Windows Mobile

| MOTOROLA                                 | MOTOROLA                                             | MOTOHOLA                                            | MOTOROLA                        |                                                          |
|------------------------------------------|------------------------------------------------------|-----------------------------------------------------|---------------------------------|----------------------------------------------------------|
| [] [] [] [] [] [] [] [] [] [] [] [] [] [ |                                                      |                                                     | [] 안 [] 한 [] 한 [] AM            |                                                          |
|                                          | @http://m.dacdb.com/#L_                              | Shttp://m.dacdb.com/#L                              | Chttp://m.dacdb.com/#Fi         | Anttp://m.dacdb.com/#VI                                  |
| Pandors Wikidraid Advanced YouTube       | DaCito Mobile                                        | DaCdb Mobile Q                                      | Q Back Find Member O            | G Rack Paul Percy Harris                                 |
|                                          | District and Club database                           | Find Member                                         | Name, Email or Business Name    | Paul Percy Harris (Paul                                  |
| SI 🔟 📆 🚺 🗐                               | Login Name:                                          |                                                     |                                 | and Jean)<br>(MID: 0)                                    |
| Maps Calendar Amazen 1 Dacdo             | LOGIN NAME                                           | O MyClub                                            | tarris                          | One Rotary Lane                                          |
|                                          | Password                                             | O District                                          | Global                          | Chicago, IL 99999                                        |
|                                          | PASSWORD                                             | O MyData                                            |                                 |                                                          |
|                                          | Qua e                                                |                                                     | ◄ Harrisburg Harrison's garri ► | Home: <u>310-321-4567</u><br>Office: <u>310-321-9999</u> |
| Calculator (NYTImes) Gattery Translate   | CLUB NUMBER                                          | O R2R-Business Index                                | gwertyuiop                      | Cell: 310-321-9997                                       |
| $\cap$                                   | Remember Me                                          | O Club Locator                                      |                                 | Fax: 310-321-9998<br>Email: paulpharris@elcielo.or       |
|                                          | Lugin                                                | O Admin                                             | asd fghjkl                      | Club: zGUEST of District (D-<br>5160)                    |
| Mail Contacts My Veriza DeCab M          |                                                      |                                                     | 🛠 z x c v b n m 🐯               | Member Feb 33 1005                                       |
|                                          | Bellin Municipal Designer Groups 111. Compright 2011 | Logout                                              |                                 | Since: reb 23, 1905<br>Birthday: 4/19                    |
|                                          |                                                      | Secon manie by between General LLC. Cooperants 2003 | 7123 y                          | Anniversary: 7/2                                         |
| 5 E & Q                                  | DECQ                                                 | 5 = 4 9                                             | 5 E O Q                         | 5 1 4                                                    |
|                                          |                                                      |                                                     |                                 |                                                          |

#### Mobile version of DACdb

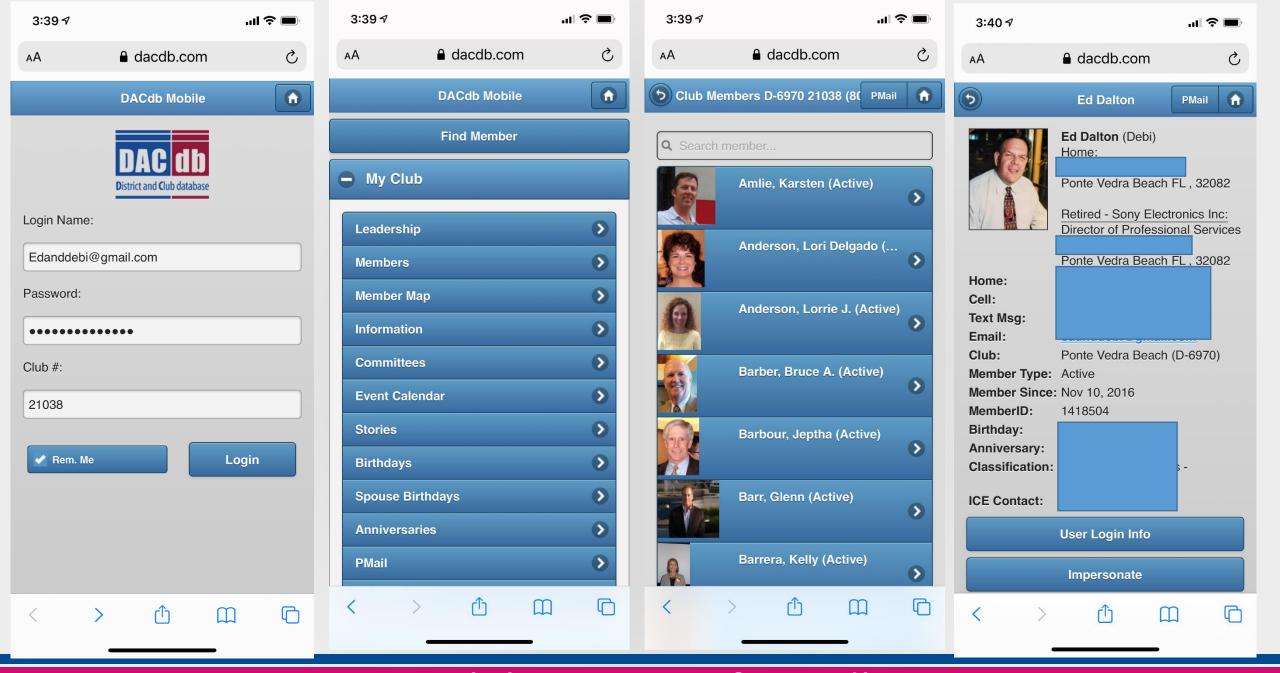

#### Mobile version of DACdb

iPhone, iPad, Android and Windows Mobile DACdb

**NOT** in the App Store

DaCdb Mobile can be downloaded here: URL: <u>http://m.dacdb.com</u>

#### PVB Rotary web page always has DACdb mobile set up info available

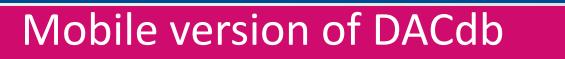

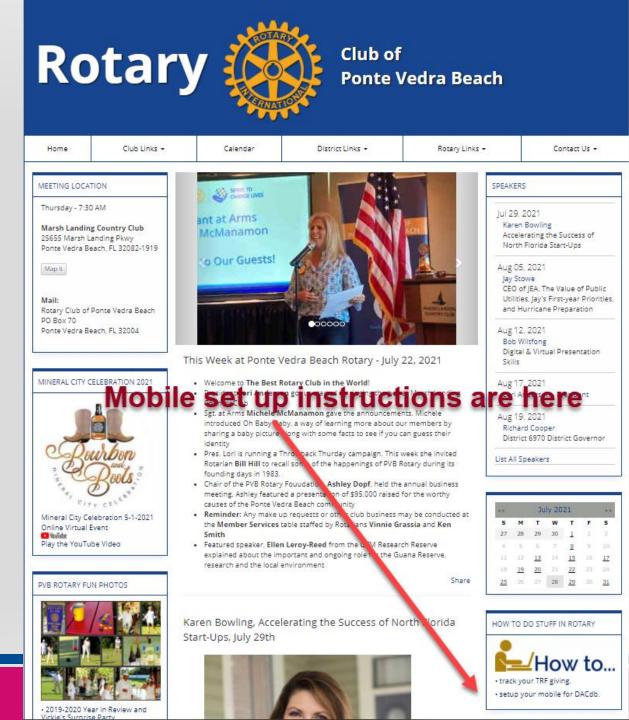

#### MY CLUB NAVIGATION

<

<

<

- Member Cards
- Member DIRectory
- Club Leadership History
- 2+ NewMember Form
- Admin Functions
- Club Setup
- Help Functions

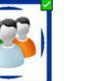

**Club Members** 

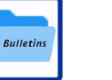

**Club Bulletins** 

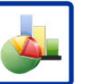

Reports

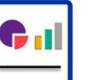

**Club Statistics** 

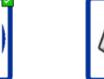

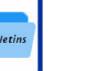

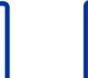

Find Member

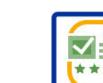

Club Survey

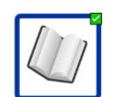

Select a function. Reposition ICONs by dragging and dropping. Remove/Add ICONS as

The top 6 functions will appear on the My CLUB Shortcuts menu in the same order arranged been

Club ezStory

PONTE VEDRA BEACH CLUP FUNCTIONS (#21038)

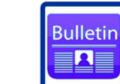

Club ezBulletins

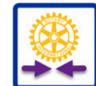

**RI Compare** 

Calendar details

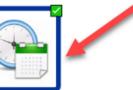

Calendar

**Club Websites** 

Configuration.

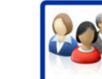

Club Committees

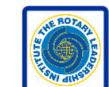

RLI

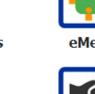

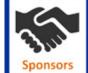

Club Sponsors

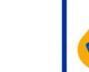

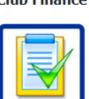

**Club Verify** 

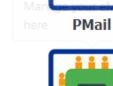

PMAIL

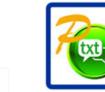

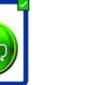

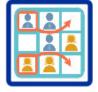

PText

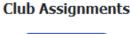

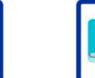

**Club Finance** 

eMeeting

My Club then Calendar

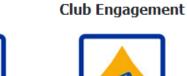

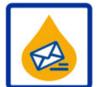

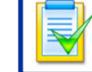

CRM

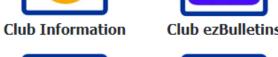

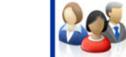

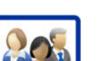

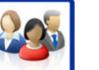

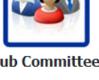

| CALUNDAR NAVIGATION 7:13m + 8:30m FT 1 harage Event forte Vidra Beach Ponte Vedra Beach Weekly Club Meeting Marsh Landing Country Club   Calendar 2:2mc Calendar 1:3m + 8:30m FT 1 harage Event forte Vidra Beach Ponte Vedra Beach Weekly Club Meeting Marsh Landing Country Club   Words 2:2mc Calendar 1:3m + 8:30m FT 1 harage Event forte Vidra Beach Ponte Vedra Beach Weekly Club Meeting Marsh Landing Country Club   Words 3:3m + 8:30m FT 1 harage Event forte Vidra Beach Ponte Vedra Beach Weekly Club Meeting Marsh Landing Country Club   Words 5:50m FT 1 harage Event forte Vidra Beach Ponte Vedra Beach Weekly Club Meeting Marsh Landing Country Club   Words 5:50m FT 1 harage Event forte Vidra Beach Ponte Vedra Beach Meekly Club Meeting Marsh Landing Country Club   Words 1:3m - 8:30m FT 1 harage Event forte Vidra Beach Ponte Vedra Beach Meekly Club Meeting Marsh Landing Country Club   Words 1:3m - 8:30m FT 1 harage Event forte Vidra Beach Ponte Vedra Beach Meekly Club Meeting Marsh Landing Country Club   Words 1:3m - 8:30m FT 1 harage Event Forte Vidra Beach Ponte Vedra Beach Meekly Club Meeting Marsh Landing Country Club   Words 1:3m - 8:30m FT 1 harage Event Forte Vidra Beach Ponte Vedra Beach Meekly Marsh Landing Country Club   Words 1:3m - 8:30m FT 1 harage Event Forte Vidra Beach Ponte Vedra Beach Meekly Marsh Landing Country Club   Words 1:5m - 8:30m FT 1 harage Event Forte Vidra Beach<                                                                                                    |                                                                                             |                              |                                   |   |                                       |                                              |            |  |  |
|----------------------------------------------------------------------------------------------------|---------------------------------------------------------------------------------------------|------------------------------|-----------------------------------|---|---------------------------------------|----------------------------------------------|------------|--|--|
| Views Pulse View Pulse View Pulse Views Pulse Views Pul                                                                                                    | Home Find My D                                                                              | ATA My CLUB DISTRICT Support | t Admin Setup                     |   |                                       | Rotary District 6970 - Ponte Vedra Beach 🚊 🗘 | dalton, Ed |  |  |
| Zone Calendar Patter 9, 2021 Turned Event Potte Vedra Beach Weekly Club Meeting Match Landing Courthy Club   B Area Calendar Potte Vedra Beach Weekly Club Meeting Match Landing Courthy Club   B Area Calendar September 16, 2021 Turned   B Area Calendar Ponte Vedra Beach Ponte Vedra Beach Weekly Club Meeting Match Landing Courthy Club   C Alendar September 18, 2021 Turned Manage Event Ponte Vedra Beach Ponte Vedra Beach   B Area Calendar September 18, 2021 Turned Manage Event Ponte Vedra Beach Ponte Vedra Beach Meeting   W CLUB Shortcols September 21, 2021 Turned Manage Event Ponte Vedra Beach Ponte Vedra Beach Meeting   Manage Event Forte Vedra Beach Ponte Vedra Beach Meeting Manage Event Forte Vedra Beach Ponte Vedra Beach Meeting   Monage Event Forte Vedra Beach Ponte Vedra Beach Ponte Vedra Beach Meeting Monage Event Forte Vedra Beach   Statuer September 23, 2021 Turned Manage Event Forte Vedra Beach Ponte Vedra Beach Meeting   Statuer September 23, 2021 Turned Manage Event Forte Vedra Beach Ponte Vedra Beach Weekly Club Meeting   Statuer September 23, 2021 Turned Manage Event Forte Vedra Beach Ponte Vedra Beach Weekly Club Meeting   Statuer September 23, 2021 September 24, 2021 Turned   Statuer September 24, 2021 Ponte Vedra Beach Weekly Club Meeting   Statuer September 24, 2021 September 24, 2021   Statuer S                                                                                                    | CALENDAR NAVIGATION                                                                         | 7:15am - 8:30am ET           | Manage Event Ponte Vedra Beach    |   | Ponte Vedra Beach Weekly Club Meeting | Marsh Landing Country Club                   |            |  |  |
| District Calendar                                                                                                    |                                                                                             | September 9, 2021            |                                   |   |                                       |                                              | Thursday   |  |  |
| A rea Calendar <ul> <li>A rea Calendar</li> <li>My Cub Calendar</li> <li>A reas 200 m F</li> <li>A reas 200 m F</li> <li>A reas 2</li></ul>           |                                                                                             | 7:15am - 8:30am ET           | Manage Event Ponte Vedra Peach    |   | Ponte Vedra Beach Weekly Club Meeting | Marsh Landing Country Club                   |            |  |  |
| Image: Second second secon           |                                                                                             |                              |                                   | - |                                       |                                              |            |  |  |
| O ADD DG Visit 7:15an - 8:30an ET Manage Event Ponte Vedra Beach Ponte Vedra Beach Weekky Club Meeting Marah Landing Country Club   Speakers Speakers September 18, 2021 Calendar: My Club -> Calendar statued   My Club Shortcuts Foilan - 8:01am ET Manage Event Ponte Vedra Beach HoLD FOR HABITAT FOR HUMANITY Manage Event to seee what's there and make changes / updates   My Club Shortcuts September 21, 2021 Tuesd   DISTRICT Shortcuts September 22, 2021 Tuesd   Ponte Vedra Beach Board Meeting NOTE: Neeed officeer's security level to sedit the calendar - level 3 or higher   Spetember 23, 2021 Tuesd   Ponte Vedra Beach Weekky Club Meeting Marsh Landing Country Club   September 30, 2021 Image Event Ponte Vedra Beach   Ponte Vedra Beach Weekky Club Meeting Marsh Landing Country Club   Cotober 7, 2021 Image Event Ponte Vedra Beach   Ponte Vedra Beach Weekky Club Meeting Marsh Landing Country Club                                                                                                    | <ul> <li>ADD DG Visit</li> <li>Speakers</li> <li>Help</li> <li>My CLUB Shortcuts</li> </ul> | September 16, 2021           |                                   |   |                                       |                                              | Thursday   |  |  |
| Image: Property of Construction   My CLUB Shortcuts   Image: Solution: Status   Image: Solution: Status   Image: Solution: Status   Image: Solution: Status   Image: Solution: Status   Image: Solution: Status   Image: Solution: Status   Image: Solution: Status   Image: Solution: Status   Image: Solution: Status   Image: Solution: Solution: Status   Image: Solution: Solution: Solu                                                                                                    |                                                                                             | 7:15am - 8:30am ET           | Manage Event Ponte Vedra Beach    |   | Ponte Vedra Peach Weekly Club Meeting |                                              |            |  |  |
| Wy CLUB Shortcuts   Wy CLUB Shortcuts     September 21, 2021     1:30an - 8:30an ET     Manage Event Ponte Vedra Beach   Ponte Vedra Beach Weekly Club Meeting     September 30, 2021     September 30, 2021     1:15an - 8:30an ET   Ponte Vedra Beach Weekly Club Meeting     Marsh Landing Country Club     October 7, 2021   Ponte Vedra Beach Weekly Club Meeting   Marsh Landing Country Club     Thursd     1:15an - 8:30an ET     Manage Event Ponte Vedra Beach   Ponte Vedra Beach Weekly Club Meeting      Marsh Landing Country Club     Marsh Landing Country Club                                                                                                    |                                                                                             | September 18, 2021           | _                                 |   |                                       |                                              | Saturday   |  |  |
| W Club Shortcuts     September 21, 2021     1:3am - 8:30am ET     Manage Event Ponte Vedra Beach   Ponte Vedra Beach Weekly Club Meeting   Ponte Vedra Beach Weekly Club Meeting     September 30, 2021     September 30, 2021     Thursd     Ponte Vedra Beach Weekly Club Meeting     Marsh Landing Country Club     October 7, 2021     Thursd     Marsh Landing Country Club     Ponte Vedra Beach Weekly Club Meeting     Marsh Landing Country Club                                                                                                    |                                                                                             | 7:01am - 8:01am ET           | 📓 Manage Event Ponte Vedra Beach  |   | HOLD FOR HABITAT FOR HUMANITY         | Manage Event to see what's there a           | nd         |  |  |
| DISTRICT Shortcuts 7:30am - 8:30am ET Image Event Ponte Vedra Beach Ponte Vedra Beach Board Meeting   September 23, 2021 September 23, 2021   7:15am - 8:30am ET Image Event Ponte Vedra Beach Ponte Vedra Beach Weekly Club Meeting   September 30, 2021 September 30, 2021   7:15am - 8:30am ET Image Event Ponte Vedra Beach Ponte Vedra Beach Weekly Club Meeting   October 7, 2021 October 7, 2021   7:15am - 8:30am ET Image Event Ponte Vedra Beach   Ponte Vedra Beach Weekly Club Meeting Marsh Landing Country Club                                                                                                    |                                                                                             |                              |                                   | _ |                                       | NOTE: Need officer's security level to       |            |  |  |
| Pointe Vedra Beach     Pointe Vedra Beach   Pointe Vedra Beach   Pointe Vedra Beach   Pointe Vedra Beach   Pointe Vedra Beach   Pointe Vedra Beach   Pointe Vedra Beach Meekly Club Meeting Pointe Vedra Beach   Pointe Vedra Beach Weekly Club Meeting Pointe Vedra Beach   Pointe Vedra Beach Weekly Club Meeting Pointe Vedra Beach   Pointe Vedra Beach Weekly Club Meeting Pointe Vedra Beach Weekly Club Meeting Pointe Vedra Beach Weekly Club Meet                                                                                                    |                                                                                             | September 21, 2021           |                                   |   |                                       |                                              |            |  |  |
| September 23, 2021 Ponte Vedra Beach Ponte Vedra Beach Weekly Club Meeting Ponte Vedra Beach Weekly Club Meeting   September 30, 2021 September 30, 2021 Thursd   7:15am - 8:30am ET Manage Event Ponte Vedra Beach Ponte Vedra Beach Weekly Club Meeting Marsh Landing Country Club   7:15am - 8:30am ET Manage Event Ponte Vedra Beach Ponte Vedra Beach Weekly Club Meeting Marsh Landing Country Club   0ctober 7, 2021 Thursd   7:15am - 8:30am ET Manage Event Ponte Vedra Beach Ponte Vedra Beach Weekly Club Meeting Marsh Landing Country Club   7:15am - 8:30am ET Manage Event Ponte Vedra Beach Ponte Vedra Beach Weekly Club Meeting Marsh Landing Country Club                                                                                                    |                                                                                             | 7:30am - 8:30am ET           |                                   |   | Ponte Vedra Beach Board Meeting       |                                              |            |  |  |
| September 30, 2021   7:15am - 8:30am ET   Manage Event Ponte Vedra Beach   Ponte Vedra Beach Weekly Club Meeting   Marsh Landing Country Club   7:15am - 8:30am ET   Manage Event Ponte Vedra Beach   Ponte Vedra Beach Weekly Club Meeting                                                                                                    |                                                                                             | September 23, 2021           |                                   |   |                                       |                                              | Thursday   |  |  |
| 7:15am - 8:30am ET Manage Event Ponte Vedra Beach   Ponte Vedra Beach Weekly Club Meeting   October 7, 2021   7:15am - 8:30am ET   Manage Event Ponte Vedra Beach   Ponte Vedra Beach Weekly Club Meeting   Marsh Landing Country Club                                                                                                    |                                                                                             | 7:15am - 8:30am ET           |                                   |   | Ponte Vedra Ceach Weekly Club Meeting | Marsh Landing Country Club                   |            |  |  |
| Image: Control of the section of the section of t                 |                                                                                             | September 30, 2021           |                                   |   |                                       |                                              | Thursday   |  |  |
| 7:15am - 8:30am ET 📄 Manage Event Ponte Vedra Beach 🔷 Ponte Vedra Beach Weekly Club Meeting Marsh Landing Country Club                                                                                                    |                                                                                             | 7:15am - 8:30am ET           |                                   |   | Ponte Vedra Beach Weekly Club Meeting | Marsh Landing Country Club                   |            |  |  |
| 7:15am - 8:30am ET 📄 Manage Event Ponte Vedra Beach Club Meekly Club Meekly C |                                                                                             | October 7, 2021              |                                   |   |                                       |                                              | Thursday   |  |  |
|                                                                                                    |                                                                                             | 7:15am - 8:30am ET           | Manage Event Ponte Vedra Beach    |   | Ponte Vedra Beach Weekly Club Meeting | Marsh Landing Country Club                   |            |  |  |
| October 9, 2021 Saturd                                                                                                    |                                                                                             | October 9, 2021              |                                   |   |                                       |                                              | Saturday   |  |  |
| 10:00am - 4:00pm ET     Manage Event Ponte Vedra Beach     Family Outing to the Zoo                                                                                                    |                                                                                             | 10:00am - 4:00pm ET          |                                   |   | Family Outing to the Zoo              |                                              |            |  |  |
| October 14, 2021 Thursd                                                                                                    |                                                                                             | October 14, 2021             |                                   |   |                                       |                                              | Thursday   |  |  |
|                                                                                                    |                                                                                             | 7:15-m 0:00-m FT             | 🚍 Maaraa Europh Danka Madan Daark |   |                                       | Marak Landias Caustas Club                   |            |  |  |

#### Calendar details

| Home Find My I                             | DATA My CLUB DISTRICT S                                                                                                    | upport Admin Setup                                                                                                    |                                                                              | Rotary District 6970 - Ponte Vedra Beach 🏾 🙀 🗘 🖣 Dal |
|--------------------------------------------|----------------------------------------------------------------------------------------------------|----------------------------------------------------------------------------------------------------|------------------------------------------------------------------------------|------------------------------------------------------|
|                                            |                                                                                                    | eanside Rotary id=77548387                                                                                                    |                                                                              |                                                      |
| Calendar<br>Edit Event<br>Resource Manager | Tuesday August 17, 2021<br>The event information is listed un                                                                                                    | der the tabs below. Depending on the event options, additional tabs may be displayed.                                                                                                    |                                                                              | Cancel Delete Event Clone Event Update Event         |
| My Event Admin                             | Information Schedule                                                                                                    | RSVPs Location Moderators                                                                                                    |                                                                              |                                                      |
| Help CLUB Shortcuts                        | Event Status:<br>Event Category:<br>Club/District Name:<br>Enable Registration:<br>GTM/Zoom Link:                                                                                                    | Club Event Ponte Vedra Beach No This is used to enable the injetrations for this event.                                                                                                    | Name of event, time of event<br>and some description, add pic<br>if you want | Click update to save and exit                        |
|                                            | Description:<br>The Description content will be the<br>primary information on the Event<br>landing page.<br>Select Template<br>To quickly design a landing page<br>description, click the button above<br>to select from one of the available<br>templates. | Image: Source     Image: Source       Image: Styles     Format       Format     Fort       Styles     Format       Image: Styles     Image: Styles       Image: Styles     Format       Image: Styles     Image: Styles       Image: Styles     Format       Image: Styles     Image: Styles       Image: Styles     Image: Styles       Image: Sty |                                                                              |                                                      |
|                                            | Location / Comments:<br>The location will no longer appear<br>on the new calendar in the right<br>column. It will appear in a pop-up<br>when you hoover over the event.                                                                                     | B     I     I <th>Who and when last updated</th> <th>A<br/></th>                                                                                                    | Who and when last updated                                                    | A<br>                                                |
| Ī                                          | ast updated on: Jul 20, 2021 At: 9:29:                                                                                                    | 00 AM By: Logue, Jennifer Created: Jul 19, 2021 By: Logue, Jennifer                                                                                                    |                                                                              |                                                      |

|  | Ca | lend | lar | d | etai | ls |
|--|----|------|-----|---|------|----|
|--|----|------|-----|---|------|----|

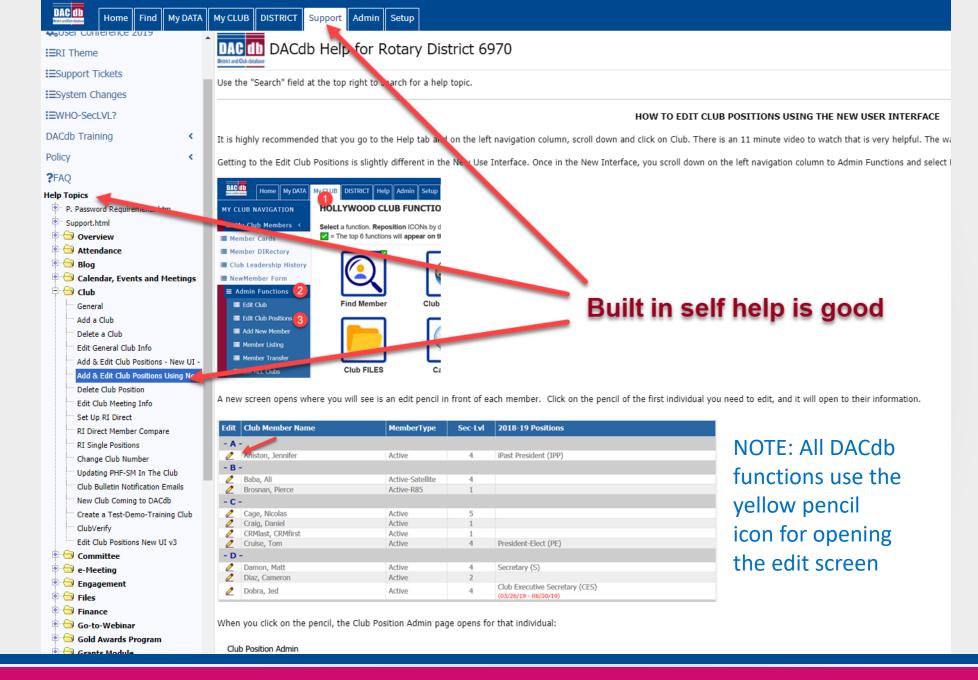

#### Click Support as the first step to a solution

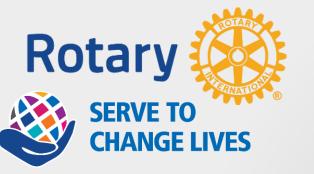

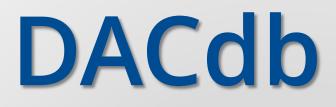

# I'm not a psychologist but I know what you're thinking!

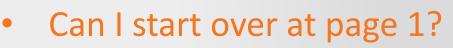

• A PDF copy will be added to your club's website.

I'm always willing to help. Just ask and we will make your device work too.

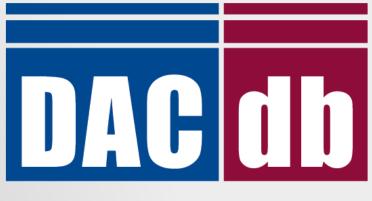

**D**istrict and **C**lub database

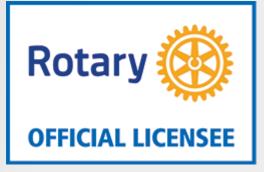

NOTE: DACdb is easy to maintain. You cannot screw anything up so badly it can't be fixed quickly! Don't let it worry you.

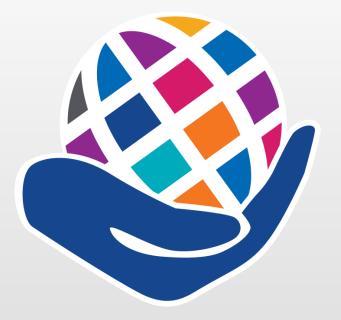

#### **SERVE TO CHANGE LIVES**

# **Thank You Rotarians!**